# **Drying of porous media: an algorithm to determine effective parameters**

 **Hong Thai Vu\* , Trung Dung Nguyen**

*Department of Chemical Process Equipment, School of Chemical Technology, Hanoi University of Science and Technology* Received 16 March 2021; accepted 4 June 2021

# *Abstract:*

**The drying process plays an important role in various industries such as chemical engineering, food, agriculture, and construction. The drying process is a complex one due to the phenomena of heat and mass transfer, which take place simultaneously. In principle, these transport processes can be modelling using continuous and discrete approaches. Following the continuous approach, porous media was simulated as continuous, and effective parameters for heat and mass transfer were employed. In this continuous model, the effective diffusivity and effective thermal conductivity parameters had strong effects on the results. The purpose of this research was to develop an algorithm to determine the effective parameters of the drying of porous media by using a continuous model.** 

*Keywords:* **continuous model, drying, effective diffusivity, numerical model.** 

*Classification numbers:* **2.2, 2.3**

# **Introduction**

Drying is a separation process in solid-liquid systems. In practice, the drying process plays an important role in various industries. In principle, these transport phenomena in porous media can be modelled by using two approaches: continuous and discrete, as mentioned by D. Michel, et al. (1987) [1]. By using the continuous model, porous media is simulated to be continuous and effective parameters for heat and mass transfer are used.

Following the continuous approach, Whitaker used a volume averaging technique to obtain a set of macroscopic transport equations from a system of basic transport laws at a microscopic level for the three phases (gas, liquid, and solid). Details of the above technique can be found in Whitaker's works [2-4]. According to Whitaker's model, porous media is assumed to be continuous, and a system of conservation equations of heat, mass, and motion is developed through the main state variables. The model developed by Whitaker has been widely applied in the study of the drying of porous media, for example, in the drying analysis of sand [5-8], glass beads [9], sandstone [10], porous insulators [11], brick [12], cellular materials [13],

wood [14-17], and light concrete [18-20]. In these mentioned works, the model is usually quite successfully matched against experimental data. As a result, the above research works highlight the acceptance of the complete theory.

Among other methods, [21, 22] used a control volume finite element method (CV-FEM) [23] to solve the numerical problem. The advantage of this method is that the coupled heat and mass transfer is modelled using effective parameters, which have a physical meaning and are not lumped parameters. The model developed by Whitaker, Perré, and Turner very effectively solves the drying problem of porous media because the heat and mass transfer happen simultaneously, and these phenomena are simulated using effective parameters. However, the most difficult point when solving the problem is the determination of the model parameters as pointed out by H.T. Vu, et al. (2016) [24]. According to [25, 26], these parameters must either be experimentally determined or must be modelled from the microstructure of the material. In fact, these parameters are functions of state variables, e.g., moisture content, temperature, and pressure. These parameters should be determined with

*<sup>\*</sup> Corresponding author: Email: thai.vuhong@hust.edu.vn*

great care concerning the microscopic material structure as they have decisive effects on simulated drying characteristics. By solving the so-called inverse problem, one can find a way to determine these parameters.

Experimental methods such as magnetic resonance imaging (MRI) have used to obtain the drying kinetics of porous materials, for example, the moisture content, *X<sub>exp</sub>* can be obtained as function of space and time. By using experimental data such as this, effective transport parameters such as diffusivity can be obtained by progressively modifying the transport parameters until the simulated drying kinetics  $(X_{sim})$  match the experimental ones  $(X_{\text{exp}})$ . Therefore, the purpose of this research is to develop an algorithm to determine the effective parameters of drying of porous media by using a continuous model. However, due to the lack of experimental data, we use the forward problem to generate the data for the inverse problem by employing the control volume method and some known material parameters. Then, the algorithm of the inverse problem is presented, and numerical examples are considered to demonstrate the accuracy of the computed parameters. In this study, we consider the problem in one-dimensional space as well.

## **Governing equations**

There are four equations that govern the drying process in a porous medium. The first is the conservation equation for water in liquid and gas phases. The second is the conservation equation for air in the gas phase. The third is the conservation equation of energy, and the fourth are the sets of equations of motion for the liquid phase and for the gas phase [3, 21].

The conservation equation for water in both liquid and gas phase is:

$$
\frac{\partial}{\partial t} \left( \rho_w \varepsilon_w + \varepsilon_g \rho_v \right) + \nabla \cdot \left( \rho_w \mathbf{v}_w + \rho_v \mathbf{v}_g \right) = \nabla \cdot \left[ \rho_g \mathbf{D}_{\text{eff}} \cdot \nabla \left( \frac{\rho_v}{\rho_g} \right) \right] \tag{1}
$$

where  $\rho_w$ ,  $\rho_v$ , and  $\rho_g$  are the mass density of the liquid, vapor, and gas phases, respectively,  $\varepsilon_w$  and  $\varepsilon_v$  are the volume fractions of the liquid and gas phase, respectively, v*w* and v*w* are the velocities of the liquid and gas phase, respectively, and  $D_{\text{eff}}$  is the effective diffusivity tensor.

The conservation equation for air in the gas phase can

be formulated as:  $\frac{1}{2}$  in the gas phase can be formulated as:

$$
\frac{\partial}{\partial t} \left( \varepsilon_g \rho_a \right) + \nabla \cdot \left( \rho_a \mathbf{v}_g \right) = \nabla \cdot \left[ \rho_g \mathbf{D}_{\text{eff}} \cdot \nabla \left( \frac{\rho_a}{\rho_g} \right) \right] \tag{2}
$$

The most complex one is the conservation equation of energy and it is given as:

$$
\frac{\partial}{\partial t} \left( \varepsilon_s \rho_s h_s + \varepsilon_w \rho_w h_w + \varepsilon_g \rho_v h_v + \varepsilon_g \rho_a h_a \right) + \nabla \cdot \left[ \rho_w h_w \mathbf{v}_w + (\rho_v h_v + \rho_a h_a) \mathbf{v}_g \right]
$$
\n
$$
= \nabla \cdot \left[ \rho_g h_a \mathbf{D}_{gf} \nabla \left( \frac{\rho_a}{\rho_g} \right) \right] + \nabla \cdot \left[ \rho_g h_v \mathbf{D}_{gf} \nabla \left( \frac{\rho_v}{\rho_g} \right) \right] + \nabla \cdot (\mathbf{\hat{A}}_{eff} \nabla T) \tag{3}
$$

where  $\varepsilon$ <sub>*s*</sub> and  $\rho$ <sub>*s*</sub> are the volume fraction and the mass density of the solid phase, respectively,  $h_s$ ,  $h_w$ ,  $h_v$ , and  $h_a$ are the enthalpies per unit mass of the solid, water, vapor, and air, respectively, and  $\lambda_{\text{eff}}$  is the effective thermal conductivity tensor.

The equation of motion for the liquid phase can be *w*ritten as:  $T$  equation of motion for the liquid phase can be written as:

$$
v_w = -\frac{Kk_w}{\eta_w} \nabla P_w \tag{4}
$$

as:  $\overline{a}$ and the equations of motion for the gas phase are given as:

$$
v_g = -\frac{Kk_g}{\eta_g} \nabla P_g \tag{5}
$$

*g*<br>is absolute permeability tensor k and k are the relative permeasing values for typical and gas phase, and gas, respectively,  $P_w$  is the pressure of the liquid phase, and  $P_g$  is the pressure of the gas phase. relative permeability tensors for liquid and gas phase, where K is absolute permeability tensor,  $k_w$  and  $k_g$  are the

phase. heat transfer at the external drying surfaces of the porous medium must be specified. The gas pressures at the external drying surfaces are fixed at the pressure of the bulk drying air. Sorption isotherm, capillary pressure, ideal gas laws, and enthalpy-temperature relations will complete the set of equations  $(1-8)$  by facilitating the expression of all variables as functions of the three state variables. Finally, initial conditions are needed to close the sets of equations. These conditions can be found from the work of H.T. Vu (2006) [27]. In addition, the boundary conditions for mass and

# **Material properties**

For our calculations, a light concrete reference material is considered. More information about this material can be found in these works of  $[21, 22]$ . The  $\overline{1}$ porosity is  $\psi$ =0.8. The solid density is  $\rho_s = 2500 \text{kg.m}^{-3}$ 

*irr*

and the heat capacity is  $\overline{OC_p} = \varepsilon_s \rho_s (840 + 4185X)$  J.kg<sup>-1</sup>.K<sup>-1</sup>. The measurement points. With different fully saturated material has a moisture content  $X_{sat}$ =1.6.

The sorption isotherm is given as: The sorption isotherm is given as: The sorption isotherm is given as:

$$
\varphi(X,T) = \frac{P_v}{P_v^*(T)} = \begin{cases} 1 & \text{if } X > X_{irr} \\ \frac{X}{X_{irr}} \left(2 - \frac{X}{X_{irr}}\right), & \text{if } X \le X_{irr} \end{cases}
$$
 (6)

where  $X_{irr}$ =0.07, which is the irreducible content and  $P_{v}^{*}(T)$  is the saturation pressure.

# **Parameters of real material and parameters to be determined**

The following table presents the parameters of the real material and the parameters to be determined (Table 1). The first column is the parameters of the real material, which is light concrete in this case. Based on these values, we can derive the unknown parameters, i.e., the parameters to be determined, as functions of state variables. ne parameters to be determined, as runedom  $\Theta$  following the parameters of the parameters of the parameters of the parameters of the parameters of the parameters of the parameters of the parameters of the parameters of the parameters of the parameters of the para the parameters to be determined, as functions of state  $r(x) = \frac{1}{x} [f(x)]^T f(x) = \sum_{n=0}^{\infty} \frac{1}{n^2}$ **Parameters of real material and parameters to be determined**  $T_{\rm T}$ **Parameters of real material and parameters to be determined**  $T_{\text{H}}$  tables.  $T_{\rm eff}$  table presents the parameters of the parameters of the parameters of the parameters of the parameters of the parameters of the parameters of the parameters of the parameters of the parameters of the parameters of  $T_{\rm eff}$  table presents the parameters of the parameters of the parameters of the parameters of the parameters of the parameters of the parameters of the parameters of the parameters of the parameters of the parameters of  $\theta$  following the parameters the parameters of the parameters of the parameters of the parameters of the parameters of the parameters of the parameters of the parameters of the parameters of the parameters of the paramet **Parameters of real material and parameters to be determined**  $T_{\text{min}}$  win parameters, t.e.,  $\alpha(x) = \frac{1}{2} \int \alpha(x) dx$  values, we can derive the unit of unknown parameters, i.e.,  $\frac{1}{2}$ **Parameters of real material and parameters to be determined**  $T_{\rm tot}$ **Parameters** to be determined, as function  $T_{\text{F}}$  tables the parameters of the parameters of the parameters of the parameters of the parameters of the parameters of the parameters of the parameters of the parameters of the parameters of the parameters of the pa  $\lim_{x \to a} r(x)$ **Parameters of real material material parameters to be determined** 

Table 1. Parameters of real material and parameters to be  $\rm{~~where}$ determined. fable 1. Parameters of real material and parameters to be  $\rm{~~where}$ able in this concrete on the unknown and parameters to be When the parameters to be determined, as functions of state variables. to be determined. The first column is the first column is the parameters of the real material, and non-parameters the real material,  $\frac{1}{2}$ Table 1. Parameters of real material and parameters to be  $\frac{1}{W}$ fable 1. Parameters of real material and parameters to be  $\rm~where$ the parameters to be determined, as functions of state variables. Table 1. Parameters of real material and parameters to be  $\rm{~~where}$ the parameters to be determined, as functions of state variables. able 1. Farameters of teal material, and parameters to be which is light concrete in the unknown parameters, i.e., which is a value that unknown parameters, i.e., which is unknown parameters, i.e., which will be unknown pa The following table presents the parameters of the real material and the parameters Table 1. Parameters of real material and parameters to be where  $m$  is the lengt determined. ial and parameters to be where *m* is the length of vector *f*.

| <b>Parameters of real material</b>                                                                          | Unknown (parameters to be determined)                                                                                             | In this research, we use the Levenberg-Marquardt<br>[28] method to solve the optimal problem. FORTRAN            |
|----------------------------------------------------------------------------------------------------|----------------------------------------------------------------------------------------------------|----------------------------------------------------------------------------------------------------|
| $\overline{\rho C_p} = \rho_0 (840 + 4185X) (\text{Jkg}^{-1} \text{K}^{-1})$                                | $\overline{\rho C_p} = \rho_0 (C_1 + C_2 X)$                                                                                      | and MATLAB are employed to solve the equations.                                                                  |
| $K_{\text{eff}} = (0.142 + 0.46X)$                                                                          | $K_{\text{eff}} = (K_1 + K_2 X)$                                                                                                  | <b>Levenberg-Marquardt method</b>                                                                                |
| $D_{\text{eff}} = 0.2 D_{\nu} k_{\text{re}}$                                                                | $D_{\text{eff}} = D_{\text{I}} D_{\text{v}} k_{\text{g}}$                                                                         | More details of the Levenberg-Marquardt method can                                                               |
| $K_w = 2 \times 10^{-13}$ $\left[ m^2 \right]$                                                              | $K_{w}$                                                                                                    | be found from the research work of D.W. Marquardt [28].                                                          |
| $K_g = 2 \times 10^{-13}$ $[m^2]$                                                                           | $K_{\varrho}$                                                                                                    | The Levenberg-Marquardt steps, $s_{i}$ , can be defined by:                                                      |
| $k_w = \begin{cases} 0 & \text{if } X \leq X_{irr} \\ S_{fw}^3 & \text{other} \end{cases}$                  | $k_g = \begin{cases} 0 & \text{if } X \leq X_{irr} \\ 1 + (2S_{fw} - 3)S_{fw}^2 & \text{other} \end{cases}$                       | $\min\left(\frac{1}{2}  f'(x_k)s_k + f(x_k)  _2^2\right)$<br>(8)<br>subjected to : $  D_k s_k  _2 \leq \Delta_k$ |
| $k_g = \begin{cases} 0 & \text{if } X \leq X_{irr} \\ 1 + (2S_{fw} - 3)S_{fw}^2 & \text{other} \end{cases}$ | $k_g = \begin{cases} 0 & \text{if } X \leq X_{irr} \\ k_{ra1} + (k_{ra2}S_{fw} + k_{ra3})S_{fw}^2 & \text{otherwise} \end{cases}$ | where: $f'(x_k) = \frac{\partial f(x)}{\partial x}$ , vector $\Delta_k$ is a given vector, and $D_k$             |

### **The problem** is a result of the problem drying time *dry t* . Vector *<sup>x</sup>*<sup>0</sup> *f* depends on vector *x* , which contains the material properties. 1. Vector *x*<sup>0</sup> *f* is the vector containing experimental data. For example, moisture **1. Vector** *x***0** *f* is the vector containing experimental data. For example,  $\frac{1}{2}$  is the vector containing experimental data. For example,  $\frac{1}{2}$  is the vector containing experimental data. For example,  $\frac{1}{2}$  content *X*, temperature *T,* and pressure *P* at different measurement points during the content *X*, temperature *T,* and pressure *P* at different measurement points during the **The problem**

**The problem**

The problem can be stated as follows:<br>is a drying time *dry t* . Vector *<sup>x</sup>*<sup>0</sup> *f* depends on vector *x* , which contains the material properties. drying time *dry t* . Vector *<sup>x</sup>*<sup>0</sup> *f* depends on vector *x* , which contains the material properties. The problem can be stated as follows:  $N$  $2.8a$  model the drying process of porous media and calculate the vector  $\overline{a}$  **f**  $\frac{1}{2}$  Method the drying process of porous media and calculate the vector  $\frac{1}{2}$ drying time *dry t* . Vector *<sup>x</sup>*<sup>0</sup> *f* depends on vector *x* , which contains the material properties. content *XX* and provide *T* and provide *T* and provide the state at different measurement points during the state of the state of the state of the state of the state of the state of the state of the state of the state 1. Vector *x*<sup>0</sup> *f* is the vector containing experimental data. For example, moisture The problem can be stated as follows:

The problem can be stated as follows: the problem can be stated as follows:

The problem can be stated as follows: the problem can be stated as follows:

1. Vector  $f_{\circ}$  is the vector containing experimental the r ta. For example, moisture content X, temperature  $T_{\text{det}}$  deter and pressure P at different measurement points during the  $\frac{1}{1}$ 1. Vector  $f_{x0}$  is the vector containing exp that contains *X, V,* and *P* at measurement points. With different values of *x* , we have 1. Vector  $f_{x0}$  is the vector containing experimental the r  $f_x$   $f_y$  is the vector comaning exp  $\frac{1}{2}$  V<sub>ootor</sub> f is the yester containing experimental 1. Vector  $f_{x0}$  is the vector containing experimental the r data. For example, moisture content X, temperature  $T_{\text{defer}}$ and pressure  *at different ineasurement points during the*  $\lambda$  *the let* 3. If we do not know the material properties *x* , but we have *x*<sup>0</sup> *f* and find a certain and pressure P at different measurement points during the  $\theta$  the le 1. Vector  $f_{\gamma_0}$  is the vector containing experimental  $\gamma_0$  the r vector *x*ˆ such that, after inserting into the model ( *f* (*x*) *xc* ) we have a vector *f* (*x*) *xc* and 1. Vector  $f_{x0}$  is the vector containing experimental the number of d pressure *D* at different measurement points during the vector *x*ˆ such that, after inserting into the model ( *f* (*x*)*xc* ) we have a vector *f* (*x*)*xc* and nd pressure P at different measurement points during the the length of A is 1 as well. T  $\alpha$  time t Vector **f** denends on vector **x** which  $\alpha$ drying time  $t_{dy}$ . Vector  $f_{x0}$  depends on vector x, which  $1x1$ , and pressure P at different measurement points during the the length of  $\Lambda$ , is 1 as well. The size contains the material properties. data. For example, moisture content *X*, temperature  $T$ <sub>, de</sub>

2. We can model the drying process of porous media and calculate the vector  $f<sub>x</sub>$  that contains *X, V,* and *P* at measurement points. With different values of  $x$ , we have different values of  $f_{\text{xc}}$ , respectively, so we can write:  $f_{\text{xc}} =$ *f <sup>x</sup>*c (*x*).

 $X_{irr}$ ,  $X_{irr} = \frac{X_{irr}}{x}$  inserting into the model  $(f_x(x))$  we have a vector  $f_x(x)$  $\varphi(X,T) = \frac{P_v}{P^*(T)} = \frac{X}{X} \left(2 - \frac{X}{Y}\right)$  if  $X \leq X$  (6) we have  $f_{x0}$  and find a certain vector  $\hat{x}$  such that, after and vector  $f_{x0}$  that are the same (or almost the same), 3. If we do not know the material properties *x*, but we can state that vector  $\hat{x}$  is the vector containing the same (or almost the same), we can state that vector  $\hat{x}$ material properties we are looking for.  $\begin{array}{c} 1 & 1 \\ 1 & 1 \end{array}$ 

> oncrete in this case. Based on problem. This problem can be summarized as follows: In practice, it is difficult to find  $\hat{x}$  such that vector  $f_{\hat{x}}(x)$ and vector  $f_{x0}$  are identical. Therefore, we will determine  $\hat{x}$  is a that the two mentioned vectors are nearly identical. This means we need to determine  $\hat{x}$  such that  $[f_{xx}(x) \int_{x_0} f_{x_0} \int_{x_0}^{x_0} [f_{x_0}(x) - f_{x_0}]$  is a minimum, i.e., to solve the optimal

> > $\min r(x)$  $\min r(x)$  $\min r(x)$

nknown parameters, i.e., 
$$
\min r(x)
$$
  
d, as functions of state 
$$
r(x) = \frac{1}{2} [f(x)]^T f(x) = \sum_{i=1}^m \frac{1}{2} [f_i(x)]^2
$$
(7)

concrete in the value of the unit of the unit of  $\mathcal{L}$ *m r x*  $m$  is the length of vector  $f$ .

In this research, we use the Levenberg-Marquardt Jnknown (parameters to be determined) [28] method to solve the optimal problem. FORTRAN  $\overline{OC_p} = \rho_0(C_1 + C_2 X)$  and MATLAB are employed to solve the equations. In this research, we use the Levenberg-Marquardt  $\mathcal{L}$ 

The Levenberg-Marquardt steps,  $s_k$ , can be defined by:  $D_{k_s}$  More details of the Levenberg-Marquardt method can be found from the research work of D.W. Marquardt  $[28]$ .

$$
\min\left(\frac{1}{2} \|f'(x_k)\mathbf{s}_k + f(x_k)\|_2^2\right)
$$
  
subjected to:  $||D_k \mathbf{s}_k||_2 \le \Delta_k$  (8)

1. Vector *x*<sup>0</sup> *f* is the vector containing experimental data. For example, moisture  $\frac{1}{2}$  *f*  $\frac{1}{2}$  *f*  $\frac{1}{2}$  *f*  $\frac{1}{2}$  *f*  $\frac{1}{2}$  *f*  $\frac{1}{2}$  *f*  $\frac{1}{2}$  *f*  $\frac{1}{2}$  *f*  $\frac{1}{2}$  *f*  $\frac{1}{2}$  *f*  $\frac{1}{2}$  *f*  $\frac{1}{2}$  *f*  $\frac{1}{2}$  *f*  $\frac{1}{2}$  *f* 1. Vector *x*<sup>0</sup> *f* is the vector containing experimental data. For example, moisture 1. **f** is the vector *f* is the vector containing experimental data. For example,  $\frac{1}{2}$  $\frac{1}{x}$  where,  $\frac{1}{x}$   $\frac{1}{x}$ , vector  $\Delta$  $\sum_{x=x_k}^{\infty}$  is a matrix.  $\int \frac{f_{rgs}S_{fw} + k_{rg3}S_{fw}^2}{x}$  other where:  $f'(x_k) = \frac{\partial f(x)}{\partial x}$  $\mathbb{R}^n$ <u>'' ''</u> , vector *Δ<sup>k</sup>* is a given vector, and *D<sup>k</sup>* is a matrix. where:  $f'(x_k) = \frac{\partial f(x)}{\partial x} \bigg|_{x=x_k}$ *<sup>k</sup> x <sup>x</sup> <sup>x</sup>* , vector *Δ<sup>k</sup>* is a given vector, and *D<sup>k</sup>* is a matrix. , vector *Δk*is a given vector, and *D<sup>k</sup>* is a matrix.  $\sigma(x_k) = \frac{\partial f(x)}{x}$ , vector  $\Delta_k$  is a given vector, and  $D_k$ 

 $\frac{1}{2}$  at measurement points. With different points. We have  $\frac{1}{2}$  , we have  $\frac{1}{2}$  , we have  $\frac{1}{2}$  , we have  $\frac{1}{2}$  , we have  $\frac{1}{2}$  , we have  $\frac{1}{2}$  , we have  $\frac{1}{2}$  , we have  $\frac{1}{2}$  , we ha drying time *dry t* . Vector *<sup>x</sup>*<sup>0</sup> *f* depends on vector *x* , which contains the material properties. drying time *dry t* . Vector *<sup>x</sup>*<sup>0</sup> *f* depends on vector *x* , which contains the material properties. content *X*, temperature *T,* and pressure *P* at different measurement points during the content *X*, temperature *T,* and pressure *P* at different measurement points during the 2. We can model the drying process of porous media and calculate the vector *xc f* 1. Vector *x*<sup>0</sup> *f* is the vector containing experimental data. For example, moisture  $\sum_{k=1}^{\infty}$  Note that  $x_k$  is the value of vector  $\sum_{k=1}^{\infty}$ ted as follows:<br>is a vector of the same length as x ontent X, temperature T determine one parameter  $(d_{y_1})$ , the length of x is 1 and<br>urement points during the containing experimental the number of parameters. For example, if we need to ntent  $Y$  towardture  $T$  $\frac{\partial}{\partial x}$  *f*  $\frac{\partial}{\partial y}$  is  $\frac{\partial}{\partial x}$  as we find the size of the matrix  $D_k$  is on vector x, which  $1x1$ , but the length of  $f(x)$  is  $3n$ , where *n* is the number of measurement points. In our model, we have 3 elements,  $\frac{c_k}{a}$  is the Note that  $x_k$  is the value of vector  $x_k$  at step k and  $s_k$ a so then there are 3 measurement points. Then, the length at of  $f(x)$  is 9 and, similarly, the length of  $f'(x_k)$  is 9. is a vector of the same length as  $x_k$ . The length of  $x$  is so then there are 3 measurement points. Then, the length Note that  $x_k$  is the value of vector  $x_k$  at step *k* and  $s_k$ is a vector of the same length as  $x_k$ . The length of x is the number of parameters. For example, if we need to determine one parameter  $(d_{y1})$ , the length of x is 1 and  $\mathbf{w}_{\text{p}}(t)$  is  $\mathbf{w}_{\text{p}}(t)$ , where  $\mathbf{w}_{\text{p}}(t)$  is 3*n*, where  $\mathbf{w}_{\text{p}}(t)$  $\sum_{k=1}^{\infty}$ the length of  $\Delta_k$  is 1 as well. The size of the matrix  $D_k$  is points. In our model, we have 3 elements of the 3 measurements,  $\int_{k}$ 1x1, but the length of  $f(x)$  is 3*n*, where *n* is the number of

We have  $||a||_2$  as the norm matrix of vector a, which **Results and discussion**<br>can be calculated as  $||a|| = \sqrt{a^T a}$  In addition, we have  $\left\|a\right\|_2^2 = a^T a$ . For example: *a*  $\frac{1}{2}$  **a**  $\frac{1}{2}$  **a**  $\frac{1}{2}$  **a**  $\frac{1}{2}$  **b**  $\frac{1}{2}$  **b**  $\frac{1}{2}$  **c**  $\frac{1}{2}$  **c**  $\frac{1}{2}$  **c**  $\frac{1}{2}$  **c**  $\frac{1}{2}$  **c**  $\frac{1}{2}$  **c**  $\frac{1}{2}$  **c**  $\frac{1}{2}$  **c**  $\frac{1}{2}$  **c**  $\frac{1}{2}$  **c**  $\frac{1}{$ can be calculated as:  $||a||_2 = \sqrt{a^T a}$  In addition, we have . The convergence of the inverse We have 2 *<sup>a</sup>* as the norm matrix of vector *a* , which can be calculated as:

$$
\|f'(x_k)s_k + f(x_k)\|_2 = \sqrt{[f'(x_k)s_k + f(x_k)]^r [f'(x_k)s_k + f(x_k)]}
$$
 (9) s  

$$
\|f'(x_k)s_k + f(x_k)\|_2^2 = [f'(x_k)s_k + f(x_k)]^r [f'(x_k)s_k + f(x_k)].
$$
 (9)

The trust region changes between the number of inverse problem and also confirm iterations corresponding to the real value and the assumed algorithm. value of the target function. Then, we have: important that<br>The trust region changes between the number of inverse pro *dv1* from the calculation is very consistent with the initial assumption value of *dv1*. This

$$
\rho_k = \frac{r(x_k) - r(x_k + s_k)}{r(x_k) - \frac{1}{2} \| f'(x_k) s_k + f(x_k) \|_2^2}
$$
 (10) the effective follows:  

$$
D = 0.2
$$

This value must be greater than an extremely small  $D_{\text{eff}} = 0.2 \cdot \delta_{\text{va}} \cdot k_{\text{g}}$ positive number (normally 0.0001). In case the loop is where  $\delta$  [m<sup>2</sup>s<sup>-1</sup>] is the binary di positive number (hormany 0.0001). In case the loop is where  $\partial_{va}$  [m<sup>2</sup>s<sup>-1</sup>] is the binary di<br>not satisfied, we must reduce the trust region and repeat and the iteration. When the ratio is close to 1, we can proceed to the next steps.  $\delta_{\infty}(T, P) = D_{\infty} \cdot \left( \frac{T}{\epsilon} \right) = \frac{P_R}{\epsilon}$ ite netation. When the ratio is close to  $1$ , we can proc roceed *v* 

In the Levenberg-Marquardt algorithm, the condition *k k k T* of Eq. (8) must be satisfied with

where 
$$
D_{v_1} - 2.20.01
$$
  
\n
$$
\left[ f'(x_k)^T f'(x_k) + \lambda_k D_k^T D_k \right]_{\mathcal{S}_k} = -f'(x_k)^T f(x_k)
$$
\n(11) permeability of gas.  
\nwhere  $\lambda_k \ge 0$ .

# **Algorithm to determine the effective parameters in Fig. 2008-6 Algorithm to determine the effective parameters Algorithm to determine the effective parameters**

An algorithm to determine the effective parameters is  $1.00E-03$ An algorithm to determine the effective parameters is  $\frac{1}{2}$ presented in Fig. 1.  $\rho$ <sub>p</sub>

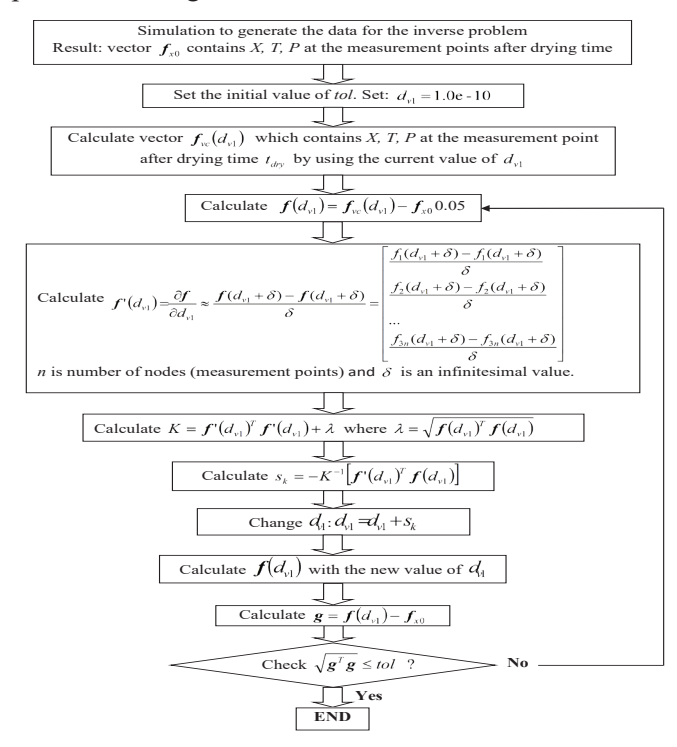

**Fig. 1. Algorithm to determine the effective diffusivity.**

# **Results and discussion**

e The convergence of the inverse problem is illustrated  $\frac{1}{2}$  =  $[f'(x_k)s_k + f(x_k)]^T[f'(x_k)s_k + f(x_k)]$ . (9) with the initial assumption value of  $d_{y_i}$ . This result is very  $\left[ f'(x_k) s_k + f(x_k) \right] \left[ f'(x_k) s_k + f(x_k) \right].$  important because it determines the convergence of the in Fig. 2. From this figure, we can see that after four iterations, the problem is converged. This result also shows that  $d_{y}$  from the calculation is very consistent of inverse problem and also confirms the correctness of the sumed algorithm.  $F_k$  **51. C Fig. 1. Algorithm is determined to determine the calculation of**  $a_{vI}$  **if from the calculation Results and discussion**

 $\rho_k = \frac{r(x_k) - r(x_k + s_k)}{r(x_k) - \frac{1}{2} ||r'(x_k) - r(x_k)||^2}$  (10) the effective diffusivity. This parameter is calculated as follows: Furthermore, we will apply this algorithm to determine follows: also confirms the correctness of the algorithm. also confirms the correctness of the algorithm. also confirms the correctness of the algorithm. Furthermore, we will apply this algorithm to determine  $F(x) = F(x)$  and  $F(x) = F(x)$  this algorithm to determine the effective diffusivity.

$$
D_{\text{eff}} = 0.2 \cdot \delta_{\text{va}} \cdot k_{g} \tag{12}
$$

is where  $\delta_{va}$  [m<sup>2</sup>s<sup>-1</sup>] is the binary diffusivity of vapor in air,<br>at and and  $\overline{D}$ 

$$
\delta_{\rm va}(T,P)=D_{\rm vl}\cdot\left(\frac{T}{T_R}\right)^{D_{\rm v2}}\frac{P_R}{P_g}\tag{13}
$$

shed with where  $D_v = 2.26.01^{-5}$ ,  $D_v = 1.81$ , and  $k_g$  is the relative

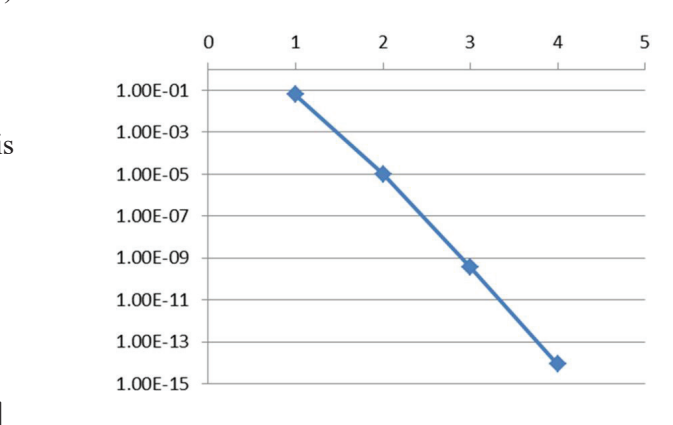

**Fig. 2. Illustration of the convergence of the inverse problem.**

In the inverse problem, we assume that both material parameters  $D_{\nu 1}$  and  $D_{\nu 2}$  are unknown. The inverse problem is then to retrieve the values  $D_{v1} = 2.26 \cdot 10^{-5}$  and  $D_{v2} = 1.81$ given above. We then use the Levenberg-Marquardt algorithm first by assigning  $D_{v1}$  and  $D_{v2}$  to some initial values  $D_{v_1} = D_{v_1}^0$  and  $D_{v_2} = D_{v_2}^0$ . After that, we solve the inverse problem to determine the computed parameters, which are denoted by  $D_{\nu 1}^C$  and  $D_{\nu 2}^C$ . In our calculation, we use a 20-node mesh (*N=20*) and 51 sampling points (*S=51*) for the forward problem. In the inverse problem, we choose the initial values  $D_{v1}^0=3.0.10^{-5}$  and  $D_{v2}^0=3.0$ . By solving the inverse problem, we get  $D_{\nu}^C = 2.26 \cdot 10^{-5}$  and  $D_{v2}^C$ =1.81. These values are very close to the value of  $D_{v1}$ and  $D_{v2}$  above.

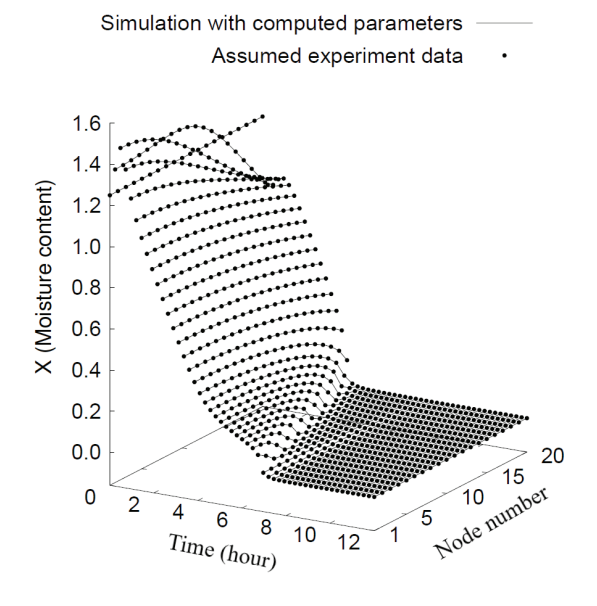

**Fig. 3. Simulation of drying using data computed from solving the inverse problem** *(N=20, S=51).*

The use of these two computed parameters in the forward problem is presented in Fig. 3. In this figure, the result of the inverse problem is shown, and the assumed input is presented by dotted lines (assumed experimental data) taken from a spherical specimen. From these data, the inverse problem is solved by iteratively changing the material parameters  $D_{v1}$  and  $D_{v2}$ . With each new set of material parameters, a simulation is done, and the moisture profiles (solid lines) are computed and compared with the assumed input data. The process is repeated until the simulated result (solid lines) matches the input data (dotted lines). In Fig. 3, the solid lines are the simulation result computed with the final values of material parameters  $D_{v1}$  and  $D_{v2}$ . It shows that, in this case, the drying kinetics are computed with good accuracy.

# **Conclusions**

In this research, an algorithm to determine the effective parameters of the drying of porous media is presented. By solving the inverse problem, we obtained very reasonable results. However, more numerical tests should be realized to understand and improve the solution of the inverse problem. In the next step of our research, the model will be extended into two- and three-dimensional space. In addition, the use of real experimental data to evaluate the model will also be within the scope of our future research.

# **COMPETING INTERESTS**

The authors declare that there is no conflict of interest regarding the publication of this paper.

# **REFERENCES**

[1] D. Michel, M. Quintard, J.R. Puiggali (1987), "Experimental and numerical study of pine wood drying at low temperature", *Drying Technology*, **87**, pp.185-193.

[2] S. Whitaker (1999), *The Method of Volume Averaging*, Kluwer Academic Publishers, 218pp.

[3] S. Whitaker (1977), "Simultaneous heat, mass, and momentum transfer in porous media: a theory of drying", *Advances in Heat Transfer*, **13**, pp.119-203.

[4] S. Whitaker (1998), "Coupled transport in multiphase systems: a theory of drying", *Advances in Heat Transfer*, **31**, pp.1-104.

[5] S. Whitaker, W.T.H. Chou (1983), "Drying granular porous media - theory and experiment", *Drying Technology*, **1**(**1**), pp.3-33.

[6] G.R. Hadley (1985), "Numerical modeling of the drying of porous materials", *Proceedings of the 4th International Symposium on Drying, Drying'85,* pp.135-142.

[7] A.C. Oliveira, E.O. Fernandes (1986), "Simulation of the convective drying of capillary-porous materials", *Proceedings of the 5th International Symposium on Drying, Drying'86*, pp.65-70.

[8] J.R. Puiggali, M. Quintard, S. Whitaker (1988), "Drying granular porous media: gravitational effects in the isenthalpic regime and the role of diffusion models", *Drying Technology*, **6**(**4**), pp.601- 629.

[9] M. Quintard, J.R. Puiggali (1986), "Numerical modelling of transport processes during the drying of a granular porous medium", *Heat and Technology*, **4**(**2**), pp.37-57.

[10] C.K. Wei, et al. (1985), "Heat and mass transfer in waterladen sandstone: convective heating", *AIChE Journal*, **31(8)**, pp.1338-1348.

[11] H.C. Tien, K. Vafai, (1990), "A synthesis of infiltration effects on an insulation matrix", *International Journal of Heat and Mass Transfer*, **33**(**6**), pp.1263-280.

[12] N. Boukadida, et al. (2000), "Mechanism of two-dimensional heat and mass transfer during convective drying of porous media under different drying conditions", *Drying Technology*, **18(7)**, pp.1367-1388.

[13] G.H. Crapiste, et al. (1988), "Drying of cellular material - I. A mass transfer theory", *Chemical Engineering Science*, **43**(**11**), pp.2919-2928.

[14] P. Perré (1997), "Image analysis, homogenization, numerical simulation and experiment as complementary tools to enlighten the relationship between wood anatomy and drying behaviour", *Drying* 

## *Physical Sciences* | *Chemistry, Engineering*

*Technology*, **15**(**9**), pp.2211-2238.

[15] G.A. Spolek, O.A. Plumb (1980), "A numerical model of heat and mass transport in wood during drying", *Proceedings of the 2nd International Symposium on Drying, Drying'80*, pp.84-92.

[16] S. Truscott (2004), "A heterogenous three-dimensional computational model for wood drying", *PhD thesis*, University of Queensland.

[17] S.L. Truscott, I.W. Turner (2005), "A heterogeneous threedimensional computational model for wood drying", *Applied Mathematical Modelling*, **29**(**4**), pp.381-410.

[18] A.A. Moghaddam, et al. (2017), "Kinematics in a slowly drying porous medium: reconciliation of pore network simulations and continuum modelling", *Physics of Fluids*, **29**(**2)**, DOI: 10.1063/1.4975985.

[19] H.T. Vu, et al. (2018), "A comparison between the use of continuous and pore network approach in the simulation of the drying process of porous media with different pore size distributions",*Vietnam Journal of Chemistry*, **56**(**5)**, pp.564-569.

[20] T. Metzger, et al. (2008), "Pore-scale modelling of transport phenomena in drying", *Micro-Macro-Interactions in Structured Media and Particle Systems*, Springer, DOI: 10.1007/978-3-540- 85715-0\_15.

[21] P. Perré, I.W. Turner (1999), "A 3-D version of transport: a comprehensive heat and mass transfer computational model for simulating the drying of porous media", *International Journal of Heat and Mass Transfer*, **42**, pp.4501- 4521.

[22] P. Perré, I.W. Turner (2002), "A heterogeneous wood drying computational model that accounts for material property variation across growth rings", *Chemical Engineering Journal*, **86(1-2)**, pp.117-131.

[23] S.V. Patankar (1980), *Numerical Heat Transfer and Fluid Flow*, Hemisphere Co., 200pp.

[24] H.T. Vu, et al. (2006), "Influence of pore size distribution via effective parameters in a continuous drying model", *Proceedings of the 15th International Drying Symposium (IDS 2006)*, **A**, pp.554-561.

[25] H.T. Vu, E. Tsotsas (2018), "Mass and heat transport models for analysis of the drying process in porous media: a review and numerical implementation", *International Journal of Chemical Engineering*, **2019**, 13pp, DOI: 10.1155/2018/9456418.

[26] H.T. Vu, E. Tsotsas (2019), "A framework and numerical solution of the drying process in porous media by using a continuous model", *International Journal of Chemical Engineering*, DOI: 10.1155/2019/9043670.

[27] H.T. Vu (2006), "Influence of pore size distribution on drying behaviour of porous media by a continuous model", *PhD Thesis*, Otto-von-Guericke-Universität Magdeburg.

[28] D.W. Marquardt (1963), "An algorithm for the least-squares estimation of nonlinear parameters", *SIAM Journal of Applied Mathematics*, **11**, pp.431-441.